- [About us](https://habby.wiki.inrae.fr/doku.php?id=en:about)
- [What is HABBY ?](https://habby.wiki.inrae.fr/doku.php?id=en:habby)
- [Download](https://habby.wiki.inrae.fr/doku.php?id=en:telechargement)
- [Glossary/Abbreviation](https://habby.wiki.inrae.fr/doku.php?id=en:lexique_abreviation)
- [Quick Tutorials](https://habby.wiki.inrae.fr/doku.php?id=en:tutorials)
	- o [from TELEMAC 2D model](https://habby.wiki.inrae.fr/doku.php?id=en:tutorials:telemac)
	- [from Estimhab](https://habby.wiki.inrae.fr/doku.php?id=en:tutorials:estimhab)
	- [from StatHab](https://habby.wiki.inrae.fr/doku.php?id=en:tutorials:stathab)
	- o [from Fstress](https://habby.wiki.inrae.fr/doku.php?id=en:tutorials:fstress)
- [User's Guide](https://habby.wiki.inrae.fr/doku.php?id=en:guide_utilisateur)
	- [Installation](https://habby.wiki.inrae.fr/doku.php?id=en:guide_utilisateur:installation)
	- [Project creation](https://habby.wiki.inrae.fr/doku.php?id=en:guide_utilisateur:creation_projet)
	- [Biological models](https://habby.wiki.inrae.fr/doku.php?id=en:guide_utilisateur:modeles_biologiques)
	- [The biological model explorer](https://habby.wiki.inrae.fr/doku.php?id=en:guide_utilisateur:explo_modeles_biologiques)
	- [Habitat calculation from 2D hydraulic models](https://habby.wiki.inrae.fr/doku.php?id=en:guide_utilisateur:modeles_2d)
		- [Creating a hydraulic file .hyd](https://habby.wiki.inrae.fr/doku.php?id=en:guide_utilisateur:modeles_2d:hyd_creation)
		- [Creating a substrate file .sub](https://habby.wiki.inrae.fr/doku.php?id=en:guide_utilisateur:modeles_2d:sub_creation)
		- [Creating a substrate file .hab](https://habby.wiki.inrae.fr/doku.php?id=en:guide_utilisateur:modeles_2d:hab_creation)
		- [Habitat calculation from a habitat file .hab](https://habby.wiki.inrae.fr/doku.php?id=en:guide_utilisateur:modeles_2d:calc_hab)
		- [Data Explorer](https://habby.wiki.inrae.fr/doku.php?id=en:guide_utilisateur:modeles_2d:data_explorer)
			- [Figures](https://habby.wiki.inrae.fr/doku.php?id=en:guide_utilisateur:modeles_2d:data_explorer:plot)
				- [Exports](https://habby.wiki.inrae.fr/doku.php?id=en:guide_utilisateur:modeles_2d:data_explorer:export)
				- [File information](https://habby.wiki.inrae.fr/doku.php?id=en:guide_utilisateur:modeles_2d:data_explorer:file_info)
				- [Removal of habitat value](https://habby.wiki.inrae.fr/doku.php?id=en:guide_utilisateur:modeles_2d:data_explorer:remove_calc_hab)
		- [Tools](https://habby.wiki.inrae.fr/doku.php?id=en:guide_utilisateur:modeles_2d:outils)
			- [Interpolation](https://habby.wiki.inrae.fr/doku.php?id=en:guide_utilisateur:modeles_2d:outils:interpolation)
			- [Hydrosignature](https://habby.wiki.inrae.fr/doku.php?id=en:guide_utilisateur:modeles_2d:outils:hydrosignature)
			- [New tools to come](https://habby.wiki.inrae.fr/doku.php?id=en:guide_utilisateur:modeles_2d:outils:nouveau_outils_a_venir)
	- [Habitat calculation from statistical models](https://habby.wiki.inrae.fr/doku.php?id=en:guide_utilisateur:modeles_stat)
		- [From Estimhab](https://habby.wiki.inrae.fr/doku.php?id=en:guide_utilisateur:modeles_stat:estimhab)
		- **[From StatHab](https://habby.wiki.inrae.fr/doku.php?id=en:guide_utilisateur:modeles_stat:stathab)**
		- **[From Fstress](https://habby.wiki.inrae.fr/doku.php?id=en:guide_utilisateur:modeles_stat:fstress)**
	- [Project properties](https://habby.wiki.inrae.fr/doku.php?id=en:guide_utilisateur:propriete_projet)
	- [Shortcuts](https://habby.wiki.inrae.fr/doku.php?id=en:guide_utilisateur:raccourcis)
- [Reference manual](https://habby.wiki.inrae.fr/doku.php?id=en:manuel_reference)
	- [Biological models](https://habby.wiki.inrae.fr/doku.php?id=en:manuel_reference:modeles_biologiques)
	- [Habitat calculation from 2D hydraulic models](https://habby.wiki.inrae.fr/doku.php?id=en:manuel_reference:modeles_2d)
		- **[Basic concepts](https://habby.wiki.inrae.fr/doku.php?id=en:manuel_reference:modeles_2d:fondamental_2d_habby)**
		- [The micro-habitat method](https://habby.wiki.inrae.fr/doku.php?id=en:manuel_reference:modeles_2d:methode_microhab)
		- [The hydraulic models](https://habby.wiki.inrae.fr/doku.php?id=en:manuel_reference:modeles_2d:modele_hyd)
			- [Introduction](https://habby.wiki.inrae.fr/doku.php?id=en:manuel_reference:modeles_2d:modele_hyd:intro)
			- [Hydraulic modeling software](https://habby.wiki.inrae.fr/doku.php?id=en:manuel_reference:modeles_2d:modele_hyd:logiciels_hyd)
				- [TELEMAC](https://habby.wiki.inrae.fr/doku.php?id=en:manuel_reference:modeles_2d:modele_hyd:logiciels_hyd:telemac)
				- [HECRAS 2D](https://habby.wiki.inrae.fr/doku.php?id=en:manuel_reference:modeles_2d:modele_hyd:logiciels_hyd:hecras2d)
				- [Rubar 2D](https://habby.wiki.inrae.fr/doku.php?id=en:manuel_reference:modeles_2d:modele_hyd:logiciels_hyd:rubar2d)
				- [Basement](https://habby.wiki.inrae.fr/doku.php?id=en:manuel_reference:modeles_2d:modele_hyd:logiciels_hyd:basement)
		- **[Substrate description](https://habby.wiki.inrae.fr/doku.php?id=en:manuel_reference:modeles_2d:sub_description)** 
			- [Introduction](https://habby.wiki.inrae.fr/doku.php?id=en:manuel_reference:modeles_2d:sub_description:intro)
			- [Substrate mapping method](https://habby.wiki.inrae.fr/doku.php?id=en:manuel_reference:modeles_2d:sub_description:sub_carto)
			- [Substrate classification code](https://habby.wiki.inrae.fr/doku.php?id=en:manuel_reference:modeles_2d:sub_description:sub_code_classification)
			- [Substrate classification method](https://habby.wiki.inrae.fr/doku.php?id=en:manuel_reference:modeles_2d:sub_description:sub_methode_classification)
- [Detailed description of the substrate files](https://habby.wiki.inrae.fr/doku.php?id=en:manuel_reference:modeles_2d:sub_description:sub_detail_description)
	- [Polygons](https://habby.wiki.inrae.fr/doku.php?id=en:manuel_reference:modeles_2d:sub_description:sub_detail_description:sub_polygon)
	- [Points](https://habby.wiki.inrae.fr/doku.php?id=en:manuel_reference:modeles_2d:sub_description:sub_detail_description:sub_point)
	- [Constant](https://habby.wiki.inrae.fr/doku.php?id=en:manuel_reference:modeles_2d:sub_description:sub_detail_description:sub_cst)
- [The micro-habitat method](https://habby.wiki.inrae.fr/doku.php?id=en:manuel_reference:modeles_2d:methode_microhab)
- [Habitat calculation from statistical models](https://habby.wiki.inrae.fr/doku.php?id=en:manuel_reference:modeles_stat)
	- [From Estimhab](https://habby.wiki.inrae.fr/doku.php?id=en:manuel_reference:modeles_stat:estimhab)
	- **[From StatHab](https://habby.wiki.inrae.fr/doku.php?id=en:manuel_reference:modeles_stat:stathab)**
	- **[From FStress](https://habby.wiki.inrae.fr/doku.php?id=en:manuel_reference:modeles_stat:fstress)**
- [Tips](https://habby.wiki.inrae.fr/doku.php?id=en:astuces)
- [Developer's corner](https://habby.wiki.inrae.fr/doku.php?id=en:develop)
	- [Use in command line](https://habby.wiki.inrae.fr/doku.php?id=en:develop:utilisation)
		- [With a terminal \(CLI\)](https://habby.wiki.inrae.fr/doku.php?id=en:develop:utilisation:cli)
		- [With Python](https://habby.wiki.inrae.fr/doku.php?id=en:develop:utilisation:python)
	- [Collaboration for HABBY](https://habby.wiki.inrae.fr/doku.php?id=en:develop:collaboration)
		- [Participate in the Python development of HABBY](https://habby.wiki.inrae.fr/doku.php?id=en:develop:collaboration:dev)
		- **[Participate in the HABBY Wiki documentation](https://habby.wiki.inrae.fr/doku.php?id=en:develop:collaboration:wiki_dev)**
- [Contact](https://habby.wiki.inrae.fr/doku.php?id=en:contact)
- [FAQ](https://habby.wiki.inrae.fr/doku.php?id=en:faq)
- [License](https://habby.wiki.inrae.fr/doku.php?id=en:licence)

From: <https://habby.wiki.inrae.fr/> - **HABBY**

Permanent link: **<https://habby.wiki.inrae.fr/doku.php?id=en:start&rev=1619168657>**

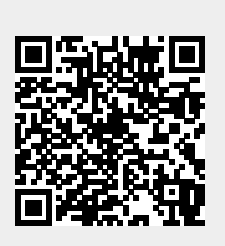

Last update: **2021/04/23 11:04**